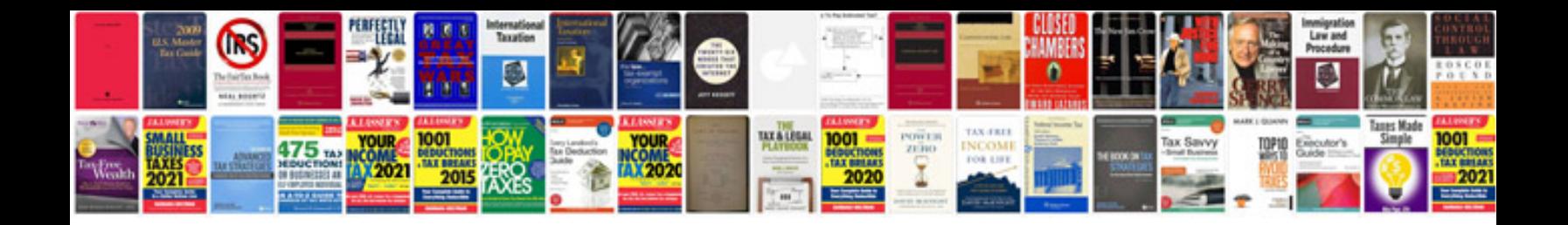

Intel xeon phi coprocessor high performance programming

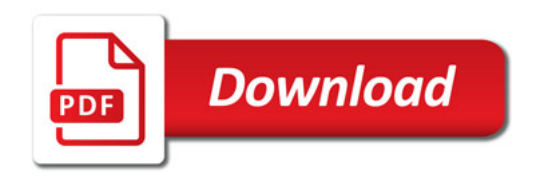

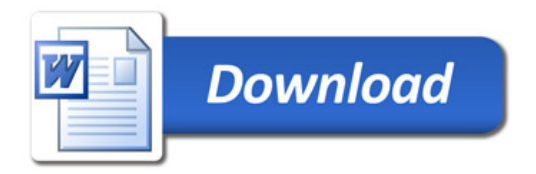